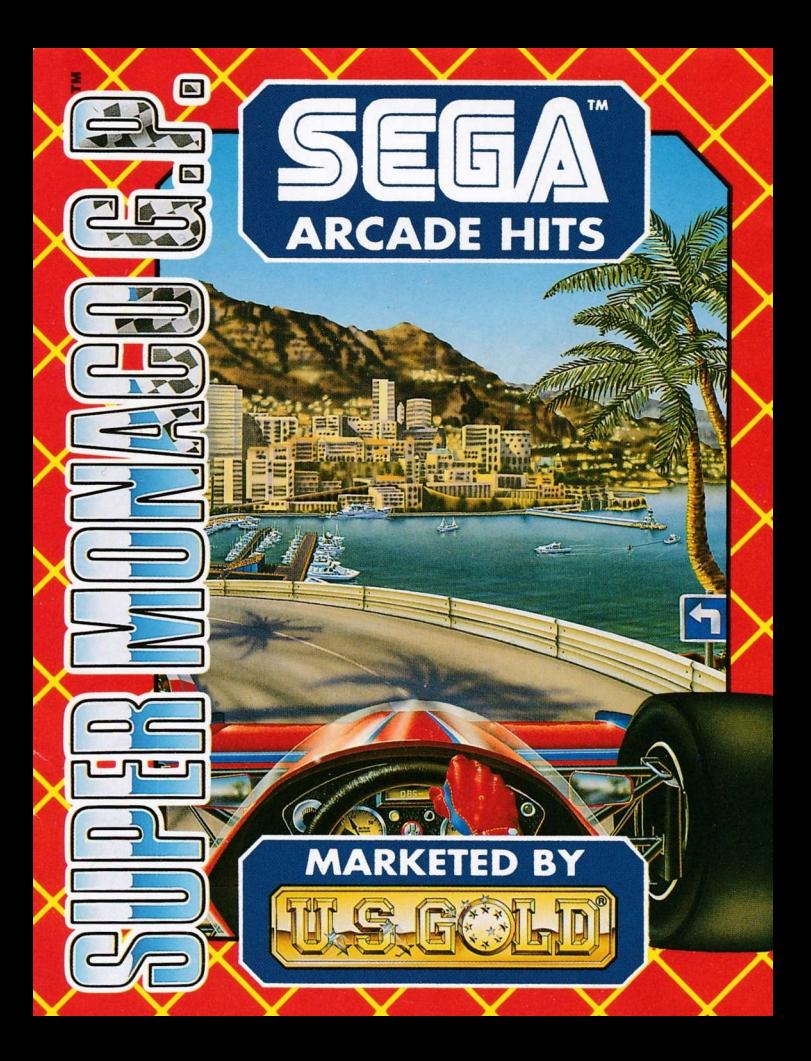

#### **LOADING ATARI ST/AMIGA**

Insert disk into drive and switch on your computer. The game will load and run automatically.

#### **CBM 64/128 DISK**

Insert disk in drive. Type LOAD ' \* ',8,1 and press RETURN. The game will load and run automatically.

#### CBM 64/128 CASSETTE.

Press SHIFT and RUN/STOP keys together. Press PLAY on the cassette deck. Follow any on screen prompts.

#### SPECTRUM 48/128K. +2 CASSETTE

**AMIGA MOUSE** 

Type LOAD\*\* and press ENTER. Press PLAY on the cassette deck. Use LOADER option on +2 computers. Follow any on screen prompts.

#### **AMSTRAD CPC CASSETTE**

Press CTRL and small ENTER keys simultaneously. Press PLAY on the cassette deck. Follow any on screen prompts.

#### **AMSTRAD CPC DISK**

Insert disk in disk drive. Type RUN'DISK and press return. The game will load and run automatically.

#### **CONTROLS**  $.........$

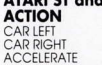

**DECELERATE** 

**RDAKE GEARUP** 

**GEAR DOWN** 

LEFT RIGHT **LEFT BUTTON** (PRESSED) **LEFT BUTTON** (RELEASED) **SPACE BAR LEFT BUTTON** (PRESSED) + **RIGHT BUTTON** (PRESSED ONCE) **LEFT BUTTON** (RFLEASED) +

**RIGHT BUTTON** (PRESSED ONCE) **JOYSTICK IFFT RIGHT**  $\overline{UP}$ 

CENTRE

**DOWN**  $UP + FIRE$ 

DOWN + FIRE

**KEYS (AMIGA ONLY)** 

Left CTRL

è

NO KEY PRESSED

**Left ALT** Left CTRL + Left SHIFT

Left ALT + Left SHIFT

#### $C64$ **ACTION**

#### **JOYSTICK (IN PORT 2)**

AR IFFT **AR RIGHT ACCELERATE** DECELERATE **BRAKE DOWN GEAR UP GEAR DOWN** 

**IFFT RIGHT**  $1$ IP CENTRE  $IIP + FIRF$ DOWN + FIRE

### SPECTRUM/AMSTRAD

**ACTION** CARIFFI

CAR RIGHT **ACCELERATE DECELERATE BRAKE GEAR UP** GEAR DOWN **JOYSTICK IFFT RIGHT LIP** CENTRE **DOWN**  $UP + FIRE$ DOWN + FIRE **KEYS**  $\circ$  $\overline{p}$ NO KEY PRESSED  $\overline{A}$  $Q + SPACF$  $A + SPACF$ 

Note: Keys are redefinable. Spectrum version supports the following Joysticks: SINCLAIR, KEMPSTON, CURSOR and FULLER.

Got your helmet on? Then let's burn some rubber!

#### **CHOOSING YOUR TRANSMISSION**

There are 3 types of transmission, AUTOMATIC, 4-GEAR and 7-GEAR. At the beginning of the game move left or right and press button/key to choose one of them. Beginners should choose gutomatic, to help get accustomed to the handling of the car before moving up to a manual transmission.

Note: The 7-Gear car is faster but harder to handle

#### **PLAYING THE GAME**

The aim of the game is to come first on the SUPER MONACO track, but before you can do that there's a lot of hard driving to do. You have to first overcome the world class tracks of FRANCE, BRAZIL and SPAIN before you can travel to the luxury of Monaco, home of the rich and famous.

On each track you must finish the race higher than the "POSITION LIMIT" before you can move onto the next track. The position limits for the tracks are as follows:

**FRANCE** 7th or higher **BRAZIL** 5th or higher SPAIN 3rd or higher MONACO (Drv) 3rd or higher MONACO (Wet) Finish it if you can!!!

Weather conditions can make all the difference when your racing, so keep an eye out for the weather reports telling you the condition of the track.

#### **QUALIFYING**

On each track you will first have to do a qualifying lap to determine your place on the starting grid. On the Monaco circuit there is a shorter qualifying track, so do your best to get a good position.

#### **DAMAGE**

Your Formula 1 racing car is fairly robust and can take a few knocks, but if handled poorly it will disintegrate if it collides with a barrier or a wall.

#### ON THE GRID!

Your engines hot, and the tension mounts as you watch the starting lights. You slowly put your foot on the accelerator and feel the power thundering behind you. The lights go on... Red! ... you put your foot to the floor... Amber! ... your in gear... Green! clutch out and your off! it's a guick start and you've already gained four places. The race is on. Can you beat the rest... to be the best?

#### **HINTS & TIPS**

Watch the line of the other cars as they go into the corners, and don't try to take every bend at full speed.

Try and block the cars behind you by weaving. It's possible that they will hit you and this can aive you an extra burst of speed.

Try not to overtake near a checkpoint if the position limit is tight. The opponent car could overtake you if you make a mistake and then it's game over.

Wet conditions call for extra care especially on the bends, so slow down. Try and learn the course quickly, a good knowledge of the course can save you from disaster and aive you that edge over the other drivers.

The manual transmission is faster than the automatic, but it involves more thought when going into turns. So try and learn to handle the automatic car first

© 1990, 1991 SEGA™ . All rights reserved. Super Monaco G.P.™ is a trademark of SEGA ENTERPRISES LIMITED. SEGA is a trademark of SEGA ENTERPRISES LIMITED. Published by SEGA EUROPE LIMITED. Disributed by U.S. GOLD LIMITED. Units 2/3 Holford Way, Holford, Birmingham B6 7AX, Tel: 021 625 3366.

Copyright subsists on this program. Unauthorised copying, lending or resale under any exchange or repurchase scheme in any manner is strictly prohibited.

#### **CHARGEMENT ATARI ST / AMIGA**

Insérez la disquette dans l'unité et mettez votre ordinateur en marche. Le jeu se chargera et se mettra en route automatiquement.

#### CBM 64/128 DISQUETTE

Insérez la disquette dans l'unité. Tapez LOAD "\*".8.1 et appuyez sur RETURN. Le jeu se chargera et se mettra en route automatiquement.

#### **CBM 64/128 CASSETTE**

Appuyez sur les touches SHIFT et RUN/STOP en même temps. Appuyez sur la touche PLAY du magnétophone. Suivez les incitations sur l'écran.

#### SPECTRUM 48/128 +2 CASSETTE

Tapez LOAD "" et appuyez sur ENTER. Appuyez sur la touche PLAY du magnétophone. Utilisez (option LOADER sur les ordinateurs +2, Suivez les incitations sur l'écran

#### **AMSTRAD CPC CASSETTE**

Appuyez sur CTRL et sur à petite touche ENTER simultanément. Appuyez sur la touche PLAY du magné ophone. Suivez les incitations sur l'écran.

#### **AMSTRAD CPC DISQUETTE**

Insérez la disquette dans l'unité. Tapez RUN " DISK et appuyez sur return. Le jeu se chargera et se mettra en route automatiquement.

#### **CONTROLES ATARI ST et AMIGA ACTION SOURIS**

**VOITURE GAUCHE VOITURE DROITE ACCELERER** 

**GA ICHE DROITE BOUTON GAUCHE** (EN ONCE) **BOLITON GAUCHE**  **GAUCHE DROITE HAUT** CENTRE

*ENFONCEE* **BAS** 

 $HALIT + TIR$ 

gauche

CTRL gauche

**RALENTIR** (RELACHE) **FREINER** 

VITESSE + (ENFONCE) +

VITESSE -(RELACHE) + **BOUTON GAUCHE BOUTON DROITE** 

**BAFRE** 

**ENFONCE 1 FOIS) BOUTON GAUCHE** 

**BOUTON DROITE** (EN ONCE 1 FOIS)

#### $C64$ **ACTION VOITURE GAUCHE**<br>VOITURE DROITE **ACCELERER**

**RALENTIR** 

**FREINER** VITESSE +

#### **JOYSTICK (DANS SORTIE 2)**

**GAJCHE DROITE** HAIT CENTRE

 $HAI/I + IIR$  $BAS + TIR$ 

# **SPECTRUM / AMST ?AD**

VITESSE -**ACTION** 

**VOITURE GAUCHF VOITURE DROITE ACCELERER RALENTIR FREINER** VITESSE + VITESSE -

**JOYSTICK GA JCHE DROITE HAUT** CENTRE BAS  $HAUT + IIR$  $BAS + TIR$ 

 $Q + ESPACE$  $A + ESPACE$ 

Remarque: Les touches Jont redéfinissables. La version Spectrum accepte les joysticks suivants: SINCLAIR, KEMPSTON, CURSOR et FULLER.

Vous avez votre casque? Alors on y va!

**JOYSTICK TOUCHES (AMIGA**  $\overline{\phantom{0}}$ 

PAS DE TOUCHE

ALT gauche D'ESPACEMENT CTRL gauche + SHIFT

UNIQUEMENT)

ALT aauche + SHIFT

aauche

 $BAS + TIR$ 

**TOUCHES**  $\circ$  $\overline{P}$  $\epsilon$ PAS DE TOUCHE Δ

### POUR CHOISIR VOTRE TRANSMISSION

Il y a 3 types de transmission, AUTOMATIC, 4-GEAR (4 VITESSES), et 7-GEAR (7

VITESSES). Au début de la partie déplacez-vous sur la droite ou sur la gauche et appuyez sur le bouton la touche pour choisir l'un de ces 3 types. Les débutants devraient choisir Automatic pour les aider à se familiariser avec le maniement de la voiture avant de passer à la transmission manuelle.

Remarque: La voiture à 7 vitesses est plus rapide mais plus difficile à manier.

#### **POUR JOUER**

Le but du jeu est d'arriver le premier sur la piste du SUPER MONACO mais avant d'en arriver là, il y a beaucoup de pilotage à faire. Vous devez d'abord maîtriser les pistes mondiales de **FRANCE**, du **BRESIL** et d'ESPAGNE avant de pouvoir vous rendre à Monaco, île du luxe et lieu de prédilection des personnalités riches et célèbres. Sur chaque piste, vous dévez terminer la course au-delà de la "POSITION LIMIT" avant de pouvoir passer à la piste suivante. Les limites de position pour chaque piste sont les suivantes:

FRANCE **BRESIL** ESPAGNE **MONACO** (Sec) 7ème ou plus 5ème ou plus 3ème ou plus 3ème ou plus

MONACO (Humide) Finissez si vous le pouvez!

Les conditions météorologiques peuvent tout changer quand vous courez. Faites donc attention aux bulletins météo qui vous indiquent l'état de la piste.

#### **QUALIFICATION**

Sur chaque piste vous devrez d'abord faire un tour de qualification pour déterminer votre place sur la grille de départ. Sur le circuit de Monaco il y a une piste de qualification plus courte. Faites donc de votre mieux pour obtenir une bonne position.

#### **DEGATS**

Votre voiture de course Formule 1 est relativement robuste et peut encaisser quelques coups mais si elle est mal manœuvrée elle se désintègrera si elle entre en collision avec une barrière ou un mur.

#### **SUR LA GRILLE!**

Vos moteurs chauffent et la tension monte tandis que vous regardez les feux de départ. Vous mettez lentément votre pied sur l'accélérateur et vous sentez la puissance qui gronde derrière vous. Les feux s'allument ... Rouge!... vous appuyez à fond sur le champignon... Orange! ... vous passez une vitesse ... Vert! vous embrayez et c'est parti! Départ rapide et vous avez déjà agané quatre places. La course a commencé. Pouvez-vous battre les autres ... et devenir le meilleur?

### **CONSEILS**

Regardez la ligne des autres voitures quand elles vont dans les coins et n'essayez pas de prendre les virages à toute vitesse.

Essayez de bloquer le passage des autres voitures derrière vous en serpentant. Il est possible qu'elles vous heurtent et ceci peut vous donner des poussées de vitesse supplémentaires.

N'essavez pas de doubler près d'un checkpoint si la position limite est serrée. La voiture adverse pourrait yous doubler si vous faites une erreur et la partie serait terminée

En cas de piste humide, vous devez faire plus particulièrement attention dans les virages. Ralentissez

Essayez de vite connaître le parcours. Une bonne connaissance du parcours peut vous sauver du désastre et vous donner un avantage sur les autres pilotes. La transmission manuelle est plus rapide que la transmission automatique mais elle demande plus d'effort de concentration dans les virages. Essayez donc d'apprendre à manœuvrer la voiture automatique pour commencer.

@ 1990.1991 SEGA<sup>TM</sup>. Tous droits réservés, Super Monaco G.P.<sup>TM</sup> est marque déposée de SEGA ENTERPRISES LIMITED. SEGA<sup>1M</sup> est une marque déposée de SEGA ENTERPRISES LIMITED. Publiée par SEGA EUROPE LIMITED. Distribuée par U. S. GOLD LIMITED, Units 2/3 Hoford Way, Holford, Birmingham B6 7AX. Tel: 021 625 3366.

Les droits d'auteur de ce programme sont toujours en vigueur. Il est strictement interdit de reproduire, de prêter ou de revendre ce produit sous quelque système d'échange ou de revente que ce soit sans autorisation préalable.

#### **LADEANWEISUNG: ATARI ST/AMIGA**

Lege die Diskette in das erste Laufwerk ein und schalte den Rechner an. Das Spiel wird automatisch geladen und gestartet.

#### **C64/128 DISK**

Lege die Diskette in das Laufwerk ein. Gib LOAD" \* ".8.1 ein und drücke <RETURN>. Das Spiel wird geladen und gestartet.

#### C64/128 CASSETTE

Drücke aleichzeitig die Tasten <SHIFT> und <RUN/STOP>, anschließend die Taste <PLAY> der Datasette. Folge den Anweisungen auf dem B.ldschirm.

#### SPECTRUM 48/128, +2 CASSETTE

Links

 $(f_{\text{fail}})$ 

Rechts

(halten) linker Tastatur

Leertaste

(halten) +

 $(frei) +$ rechter Taster (drücken)

linker Taster

rechter Taster (drücken) linker Taster

linker Tastatur

Gib LOAD"" ein und drücke <ENTER>. Drücke dann die taste <PLAY> des Rekorders. Benutze mit dem +2-Rechner die Option LOADER. Folge den Anweisungen auf dem **Bildschirm** 

#### **AMSTRAD CPC/+ CASSETTE**

Drücke gleichzeitig die Tasten <CTRL> und <ENTER> des Ziffernblocks. Drücke die Taste <PLAY> des Datacorders. Folge den Answeisungen cuf dem Bildschirm.

#### **AMSTRAD CPC/+ DISK**

Lege die Diskette in das Laufwerk ein. Gib RUN"DISK ein und drücke <ENTER>. Das Spiel wird geladen und gestartet.

#### **DIE KONTROLLEN ATARI ST und AMIGA AKTION MAUS**

nach Links nach Rechts Beschleunigen

Verzögern

Bremse Hochschalten

**Runterschalten** 

## **JOYSTICK**

Links Rechts Hoch

Mitte

Runter Hoch + Feuer

Runter + Feuer

**ANIGA-TASTATUR** 

linke CTRL

**KEINE GEDRÜCKT** 

linke ALT linke CTRL + linke SHIFT

 $linkA + T +$ linke SHIFT

#### $C64$ **AKTION**

nach Links nach Rechts Beschleunigen Verzögern Bremse Hochschalten Runterschalten

### Jovstick (Port 2)

Links Rechts Hoch Mitto Runter Hoch + Feuer Runter + Feuer

#### SPECTRUM/AMSTRAD **AKTION**

nach Links nach Rechts Beschleunigen Verzögern Bremse Hochschalten Runterschalten

**JOYSTICK** Links Rechts Hoch Mitte Runter Hoch + Feuer Runter + Feuer

**TASTATUR**  $\circ$  $\breve{P}$ 

 $\Omega$ **KEINE GEDRÜCKT**  $\Delta$  $Q +$ Leertaste  $A + Leertaste$ 

Hinweis: Die Tastaturbelegung kann geändert werden. Die Spectrum-Versionunterstützt die folgenden Joysticks: SINCLAIR, KEMPSTON, CURSOR und FULLER.

Hast Du Deinen Helm Auf? Dann aib Gummi!

#### **WAHL DES GETRIEBES**

Du kannst zwischen drei verschieden Getrieben wählen: AUTOMATIK, 4-GANG oder 7-GANG. Wähle zu Anfang mit den Funktionen Links/Rechts ein Getriebe aus. Anfänger sollten das Automatik-Getriebe wählen, damit sie sich mit der Führung des Wagens schneller vertraut machen können. Geübte Fahrer wählen natürlich ein Schalt-Getriebe

Hinweis: Mit 7-Gang-Getriebe ist der Wagen schneller, aber auch schwerer zu fahren

#### **DAS SPIEL**

Ziel ist es. auf dem SUPER MONACO Kurs zu siegen. Jedoch wirst Du vorher so manchen Reifenabfahren: vor dem großen Rennen in Monaco, der Enklave des Luxus und des Reichtums, mußt Du Dein Können auf den Weltklasse-Strecken in FRANKREICH, BRASILIEN und SPANIEN beweisen.

Auf jeder Strecke mußt Du besser als POSITION LIMIT ins Ziel kommen, bevor Du zur nächsten Strecke zugelassen wirst. Diese Positionnen sind:

**FRANKREICH:** 7. oder besser BRASILIEN: 5. oder besser SPANIEN: 3. oder besser MONACO (trocken): 3 oder hesser MONACO (ngB) komm' ins Ziel, wenn Du kannst.. Die Wetterbedingungenkönnen ein Rennen entscheiden. Achte also auf den Wetterbericht, um den Zustand der Strecke zu kennen.

#### **QUALIFIZIERUNG**

Vor jedem Rennen wird in einer Qualifizierungs-Runde Deine Position in der Startaufstellung ermittelt. In Monaco gibt es eine verkürzte Qualifizierungs-Strecke, also tu Dein Bestes!

#### **SCHÄDEN**

Dein Formel 1 Renner ist ziemlich robust und kann so manchen Schlag wegstecken. Trotzdem solltest Du ihn mit Vorsicht fahren, denn wenn Du in die Barrieren donnerst. wird er in seine Teile zerlegt.

#### IN DER AUFSTELLUNG

Die Maschinen sind heiß, der Blutdrucksteigt, Du beobachtest die Start-Ampel. Vorsichtig setzt Du den Fuß guf's Gaspedal und fühlst die Kraft des dröhnenden Motors hinter Dir. Die Ampeln leuchten auf... Rot!... Die Füße auf den Boden. Gelb!... Gang rein... Grün! Gas, Kupplung kommt und Du bist weg... Ein guter Start, Du hast bereits vier Plätze auf gemacht. Das Rennen läuft. Schlägst Du den Rest? **Bist Du der Beste?** 

#### **TIPS & TRICKS**

Achte auf die Linie, die die anderen Wagen fahren Versuche nicht, alle Kurven mit Höchstaeschwindiakeiten zu nehmen.

Blockiere die Wagen hinter Dir durch zick-zack-fahren. Es kann passieren, daß sie Dich anstoßen und Du dadurch noch ein bißchen schneller wirst.

Versuche nicht in der nähe eines Checkpoints zu überholen, wenn Du die POSITION LIMIT erreicht hast. Gegnerische Wagen könnten Dich überholen, wenn Du einen Fehlermachst. Und das war's dann...

Ist die Fahrbahn naß, mußt. Du besonders vorsichtig fahre, besonders in den Kurven. Also runter vom Gas

Marke Dir den Streckenverlauf. Du verhinderst so Unglücke und kennst die Ecken, an denen Du die Geaner austricksen kannst.

Das Schaltaetriebe ist schneller als die Automatik, jedoch verlangt die Schaltung mehr Aufmerksamkeit, vor allem in den Kurven. Übe also zu Anfang mit der Automatik.

© 1990.1991 SEGA™. Alle rechte Vorbehalten, Super Monaco G.P.<sup>1M</sup> ist ein Warenzeichen von SEGA ENTERPRISES LIMITED. SEGA<sup>M</sup> ist ein Warenzeichen von SEGA ENTERPRISES LIMITED. Veröffentlicht von SEGA EUROPE LIMITED. Vertrieben von U.S. Gold Limited., Units 2/3 Holford Way, Holford, Birmingham B6 7AX, TEL: 021-625-3366

Diese Programm ist urheberrechtlich geschützt. Ungenehmigtes Kopieren, Ausleihen oder weiterverkaufen unter einem Austausch - oder Rückkaufs- programm, welcher Art auch immer, sind strenastens untersaat.

#### **CARICAMENTO. ATARI ST/AMIGA**

Inserisci il disco nel drive ed accendi il tuo computer. Il gioco si caricherà e scorrerà automaticamente.

#### **CBM 64/128 DISCO**

Inserisci il disco nel drive. Batti LOAD " \*".8.1 e premi RETURN. Il gioco si caricherà e scorrerà automaticamente.

#### CBM 64/128 CASSETTA

Premi contemporaneamente i tasti SHIFT e RUN/STOP. Premi PLAY sul reaistratore. Segui qualsiasi sollecito dello schermo.

#### SPECTRUM 48/128, +2 CASSETTA

Batti LOAD "" e premi ENTER. Premi PLAY sul registratore. Usa l'opzione LOADER sui computer +2. Segui qualsiasi sollecito dello schermo.

#### **AMSTRAD CPC CASSETTA**

Premi simultaneamente i tasti CTRL ed il piccolo ENTER. Premi PLAY sul registratore. Segui qualsiasi sollecito dello schermo.

#### **AMSTRAD CPC DISCO**

Inserisci il disco nel disco-drive. Batti RUN " DISK e premi return. Il gioco si caricherà e scorrerà contemporaneamente.

#### **CONTROLLI ATARI ST ed AMIGA MOUSE AZIONE**

# **JOYSTICK SINISTRA**

TASTI (SOLO AMIGA)

MACCHINA SINISTRA **SINISTRA** MACCHINA DESTRA **DESTRA ACCELERARE** 

DECELERARE

**FRENO** MARCIA SU **SINISTRA** 

PULSANTE DI **SINISTRA** (PREMUTO) PULSANTE DI **SINISTRA** (LASCIARLO) SPACE BAR PULSANTE DI

DI SINISTRA **PULSANTE DI DESTRA** (PREMUTO UNA **VOLTA SOLA)** 

PUI SANTE DI

(LASCIARLO) F PULSANTE DI **DESTRA** 

SINISTRA

**DESTRA SU CENTRO** 

SU POI FUOCO

GIÙ E FUOCO

GIÙ

E SHIFT

CTRL DLSINISTRA

 $\overline{a}$ 

NIENTE PREMUTA DI **TASTO** 

ALT DI SINISTRA CTRL DI SINISTRA (PREMUTO) E

ALT DI SINISTRA E

SHIFT DI SINISTRA

MARCIA GIÙ

C64 **AZIONE** 

### (PREMUTO UNA VOLTA SOLA) **JOYSTICK (IN PORT 2)**

**MACCHINA SINISTRA** MACCHINA DESTRA **ACCELERARE DECELERARE FRENO GIÙ MARCIA SU** MARCIA GIÙ

SINISTRA **DESTRA**  $S11$ CENTRO

SU E FUOCO **GIÙE FUOCO** 

#### **SPECTRUM/AMSTRAD AZIONE**

**MACCHINA SINISTRA** MACCHINA DESTRA **ACCELERARE DECELERARE FRENO** MARCIA SU **MARCIA GIÙ** 

**JOYSTICK SINISTRA DESTRA** SU **CENTRO** GIÙ SU E FUOCO GIÙ E FUOCO **TASTI** 

 $\circ$ p NIENTE PREMUTA DI TASTI L Q E SPACE (SPAZIO) A E SPACE (SPAZIO).

Nota: i tasti sono ridefinibili. La versione Spectrum regge i seguenti joystick: SINCLAIR, KEMPSTON, CURSOR e FULLE. Hai messo il casco? E allora facciamo bruciare aualche aomma!

#### PER SCEGLIERE LA TUA TRASMISSIONE (CAMBIO DI VELOCITÀ)

Ci sono tre fini di trasmissioni: AUTOMATICO, A 4 MARCIE, A 7 MARCIE, All'inizio del gioco spostati a destra o a sinistra e premi il pulsante/tasto per scealierne uno dei tre. I principianti dovrebbero scealiere Automatico che serve ad aiutarli ad abituarsi al maneggiamento della macchina prima di affrontare la trasmissione manuale.

Nota: la macchina a 7 marcie è la più veloce ma anche la più dura da aovernare.

#### IL GIOCO.

Lo scopo del gioco è di arrivare primo nel circuito SUPER MONACO, ma prima di fare questo, hai un sacco di dura quida da fare. Prima che tu possa viggalare verso la lussuosa di Monaco, casa dei ricchi e dei famosi, devi superare i tre circuiti a livello mondiale di FRANCIA. BRASILE e SPAGNA.

Su oani circuito, devi finire la gara in una posizione superiore alla "POSIZIONE LIMITE" per raggiungere il prossimo circuito. La posizione Limite per ogni circuito è come aune?

alto

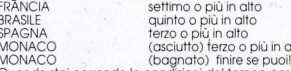

Quando stai correndo le condizioni del tempo possono differenziare la tua corsa, per cui tieni un occhio sui rapporti del tempo che ti segnalano le condizioni della pista.

#### LA QUALIFICAZIONE.

Su ogni pista devi prima fare un giro di qualificazione per determinare la tua posizione sulla griglia di partenza. Sul circuito di Monaco c'è una più corta pista di qualificazione, per cui fai del tuo meglio per prendere una buona posizione.

#### **IL DANNO**

La tua macchina da Formula 1 è abbastanza robusta e può sopportare alcune botte, ma se auidata malamente esso si disintegrerà se si scontrerà contro una barriera o contro un muro.

#### SUILA GRIGUA DI PARTENZA.

Il tuo motore è caldo e la tensione sale come quardi le luci del semaforo di partenza. Metti lentamente il piede sull'acceleratore e, dietro di te senti rombare la potenza del motore. Le luci sono accesi... Rossol ..., accelera al massimo... Ambra! ...<br>sei in marcia... Verde! molta la frizione e così parti! È una partenza veloce ed hai guadagnato quattro posizioni. La gara è in corso. Puoi battere il resto... per essere il migliore?

#### **SUGGERIMENTI ED AVVERTIMENTI.**

Guarda la direzione delle altre macchine quando entrano in curva e, non cercare di prendere pani curva ad alta velocità. Prova, e blocca le macchine dietro di te cercando di ostruire un loro possibile sorpasso. È possibile che loro si scontreranno con la tua macchina dandoti una extra-violenta velocità. Cerca di non sorpassare vicino ad un punto di controllo se la tua posizione limite è ben salda. Se fai un errore la macchina avversaria potrebbe sorpassarti e ciò significherebbe la fine del gioco. Ci vuole più attenzione se la pista è baanata, sopratfutto nelle curve per cui va più piano.

Prova ed impara la strada velocemente, una buona conoscenza del circuito può salvarti da incidenti e darti quel vantaggio in più rispetto gali altri piloti. La trasmissione manuale è più veloce di quella automatica ma implica più attenzione auando vai nelle curve. Per cui prova ed impara a quidare prima una macchina con trasmissione automatica.

© 1990, 1991 SEGA™, Tutti i diritti riservati. Super Monaco G.P. IN è un marchio depositato della SEGA ENTERPRISES LIMITED. SEGAINI è un marchio depositato della SEGA ENTERPRISES LIMITED. Prodotto dalla SEGA FUROPE LIMITED. Distribuito dalla U.S. GOLD LIMITED, Units 2/3 Holford Way, Holford, Birmingham B6 7AX, Tel: 021 625 3366.

Il diritto d'autore sussiste in questo programma. Doppiare, imprestare, o rivendere sotto ogni piano di scambio e riacquisto non autorizzato, è rigorosamente proibito.

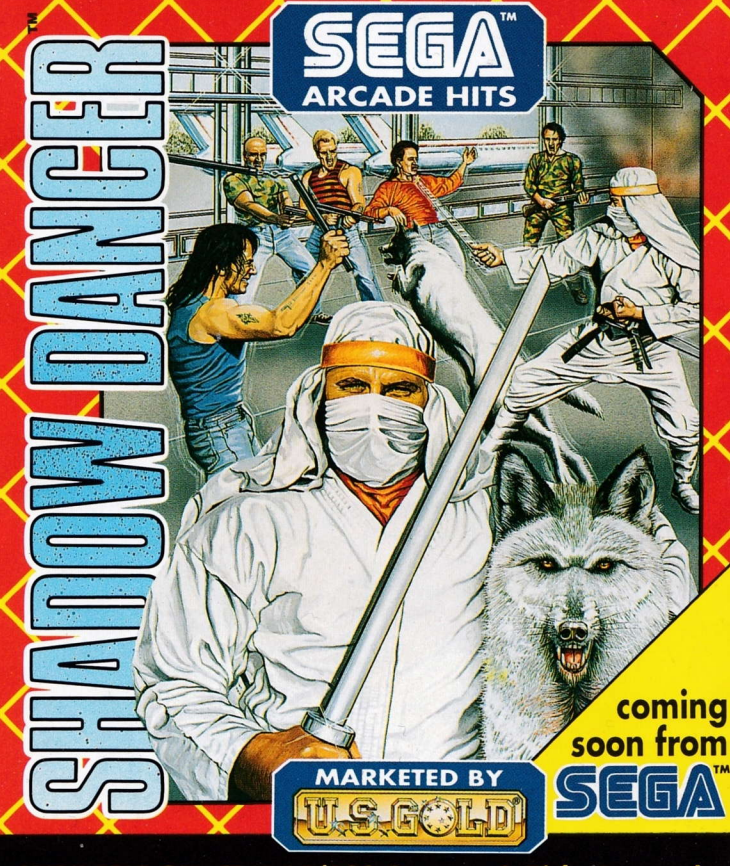

AVAILABLE ON: CBM 64/128 Cassette & Disk, Amstrad<br>CPC Cassette & Disk, Spectrum 48K/128K, +2 Cassette,<br>Atari ST, CBM Amiga.

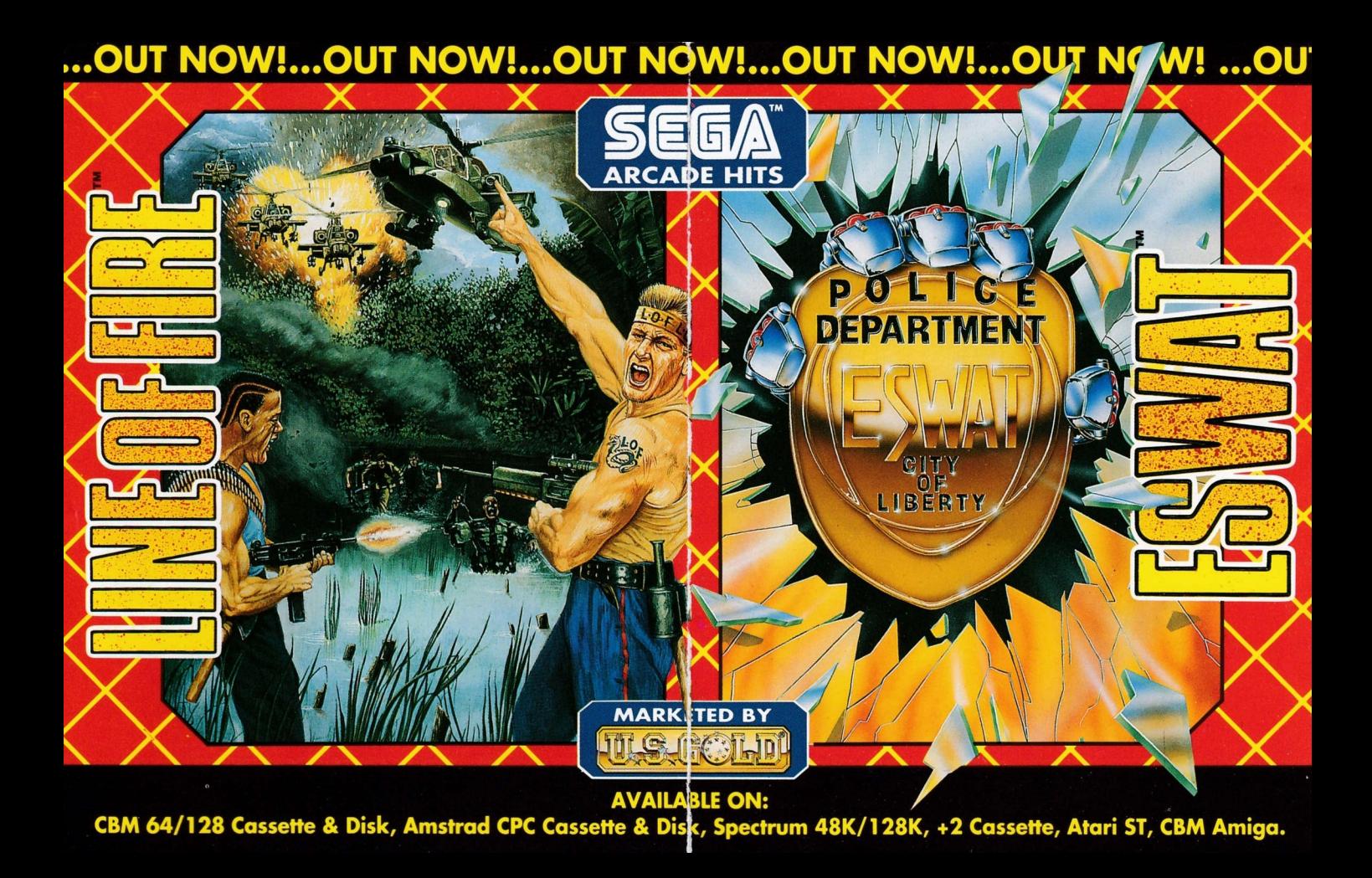

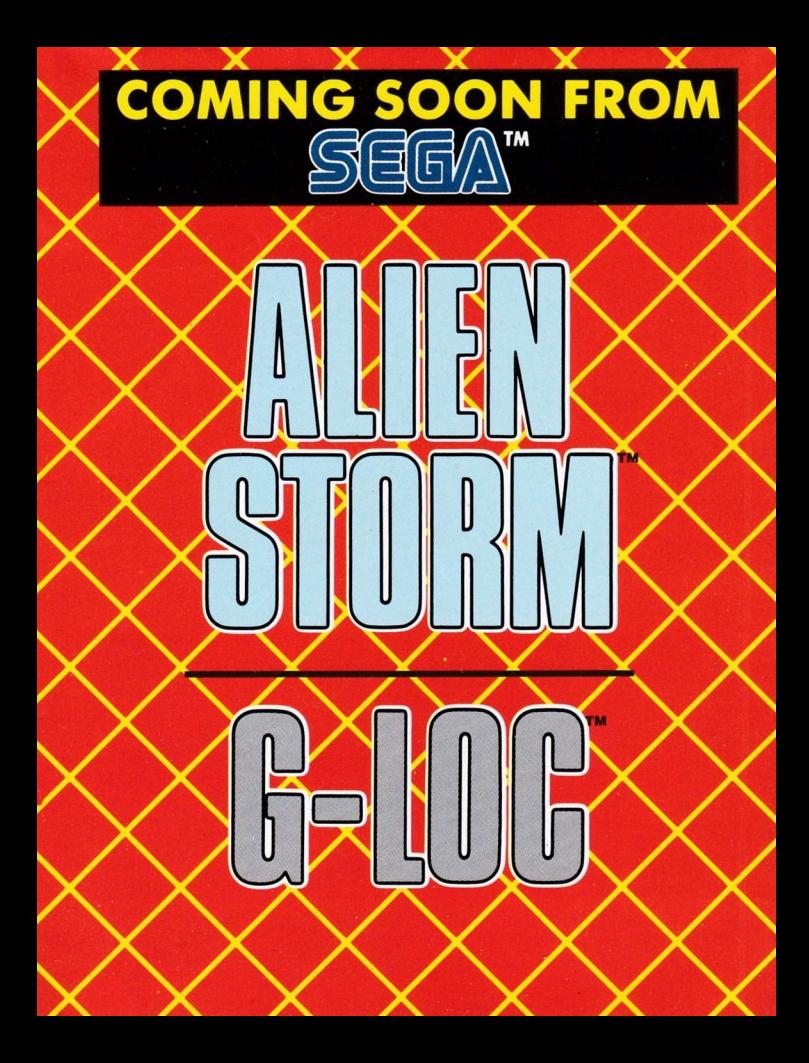

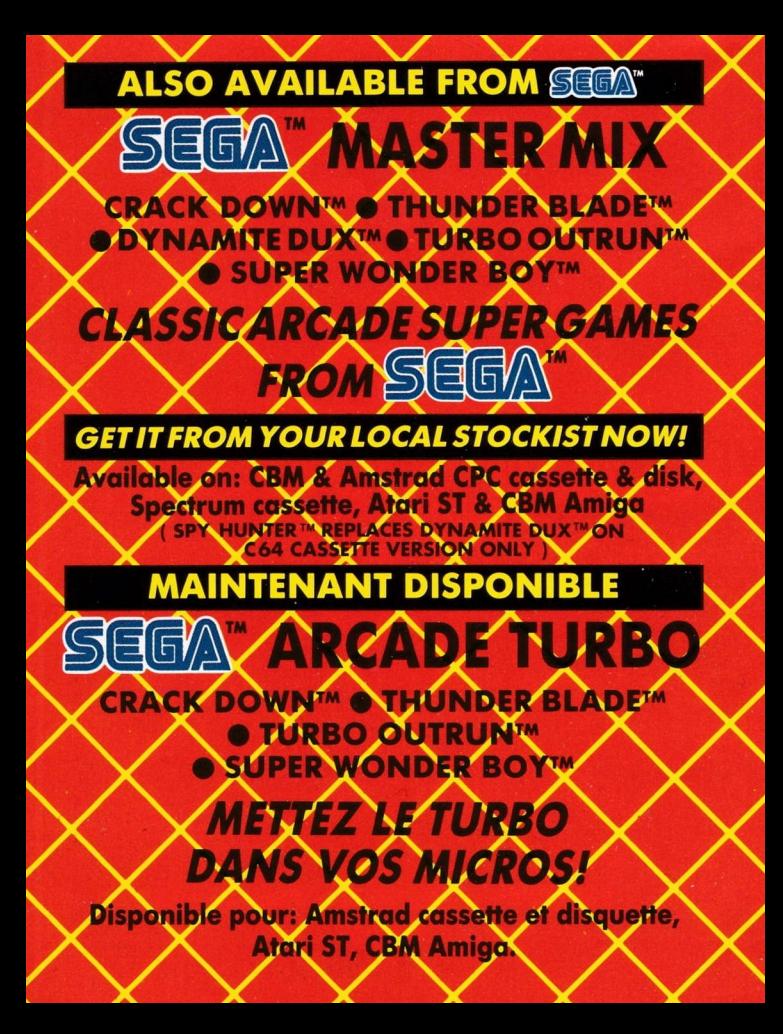